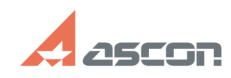

## How to install a Renga Architectur[..] **Department Control 2012/2024 14:09:52**

## **FAQ Article Print**

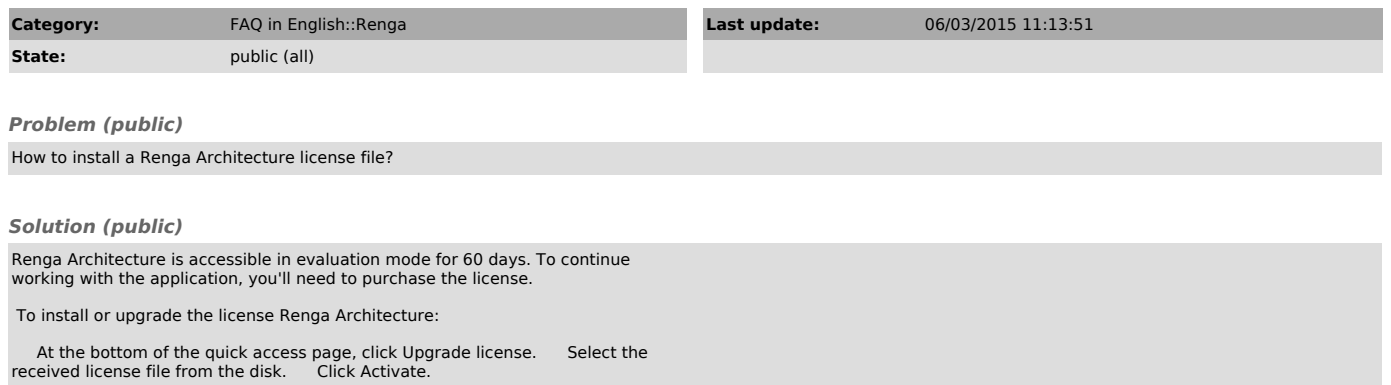

A quick access page is available in the absence of open projects in the Renga.